# Microsoft Excel

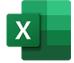

This app drives Microsoft Excel. It allows saving an Excel to the following formats: PDF, XPS, XLS and XLSX.

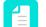

Note: The Microsoft Excel app only runs on Windows.

## Compatibility

Microsoft Excel for Windows 2010, Microsoft Excel for Windows 2013, Microsoft Excel for Windows 2016

### **Keywords**

If you enter one of the following keywords in the Search field at the top of the Flow elements pane, the **Microsoft Excel** app will be shown in the list:

- Microsoft
- xls
- xlsx
- PDF
- XPS

#### **Application Discovery Details**

This app automatically detects the Excel application from the registry.

#### Connections

This app expects at least one incoming connection and one outgoing connection.

#### **Properties**

| Property     | Description                                                                                                    |
|--------------|----------------------------------------------------------------------------------------------------|
| Element type | The flow element type: Microsoft Excel. This property is useful to identify renamed flow elements. It cannot be changed.                                             |
| Name         | The name of the flow element displayed in the canvas.                                                                                                    |
| Description  | A description of the flow element displayed in the canvas. This description is also shown in the tooltip that appears when moving your cursor over the flow element. |
| Save as      | The format to save the job:                                                                                                    |
|              | • PDF                                                                                                    |

| Property | Description                                                                                                    |
|----------|----------------------------------------------------------------------------------------------------|
|          | <ul> <li>Note: <ul> <li>All the non-empty sheets of the workbook are saved after each other in the same file.</li> <li>The page sizes of the sheets can be different.</li> <li>The output is not scaled to fit the output size.</li> <li>Print areas that were defined for sheets are taken into account.</li> </ul> </li> <li>XPS <ul> <li>xlsx</li> <li>xls</li> </ul> </li> <li>The last two formats are useful to save the Excel file in a newer or older version format.</li> </ul> |